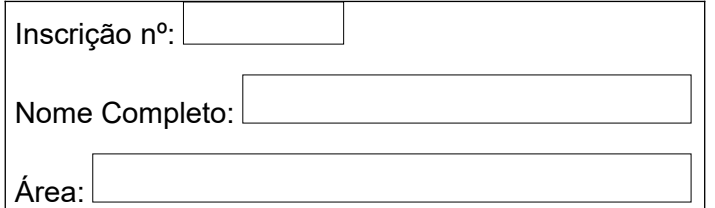

A apresentação deste Resumo é obrigatória para os candidatos que forem selecionados para a segunda prova e não dispensa a entrega do *curriculum vitae* detalhado.

**"RESUMO DO CURRICULUM VITAE"**

## **I – INFORMAÇÕES SOBRE O HISTÓRICO ESCOLAR (OBS. no verso)** (nota máxima = 2,0)

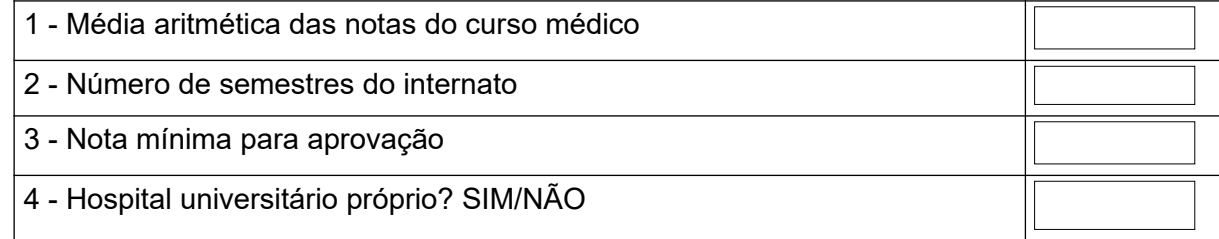

# **II – DEMAIS ELEMENTOS DO "CURRICULUM VITAE"**

Na coluna atividades, utilize:

### **Item 2 – Atividades assistenciais extracurriculares** (nota máxima = 2,0)

Plantão voluntário, liga estudantil, estágio, aprovação em prova do CREMESP ou para título de especialista;

# **Item 3 – Atividades científicas** (nota máxima = 2,0)

Bolsa científica, estágio de pesquisas, publicações e apresentações em congressos;

**Item 4 – Atividades de ensino extracurriculares** (nota máxima = 1,5)

Monitoria (especificar se com ou sem bolsa), cursos e congressos, língua estrangeira;

#### **Item 5 – Atividades estudantis** (nota máxima = 1,5)

Cargos e funções exercidas em diretórios acadêmicos e similares, Associações ligadas à Faculdade, colegiados da Faculdade (congregação, conselhos departamentais e similares);

#### **Item 6 – Coerência com o** *curriculum vitae* **apresentado** (nota máxima = 1,0)

Coerência com o currículo apresentado, evidenciando a documentação apresentada pelo candidato.

Não ultrapasse o número de linhas reservadas para cada item. Se, em determinado item, possuir mais atividades que o número de linhas, aponte somente as mais significativas.

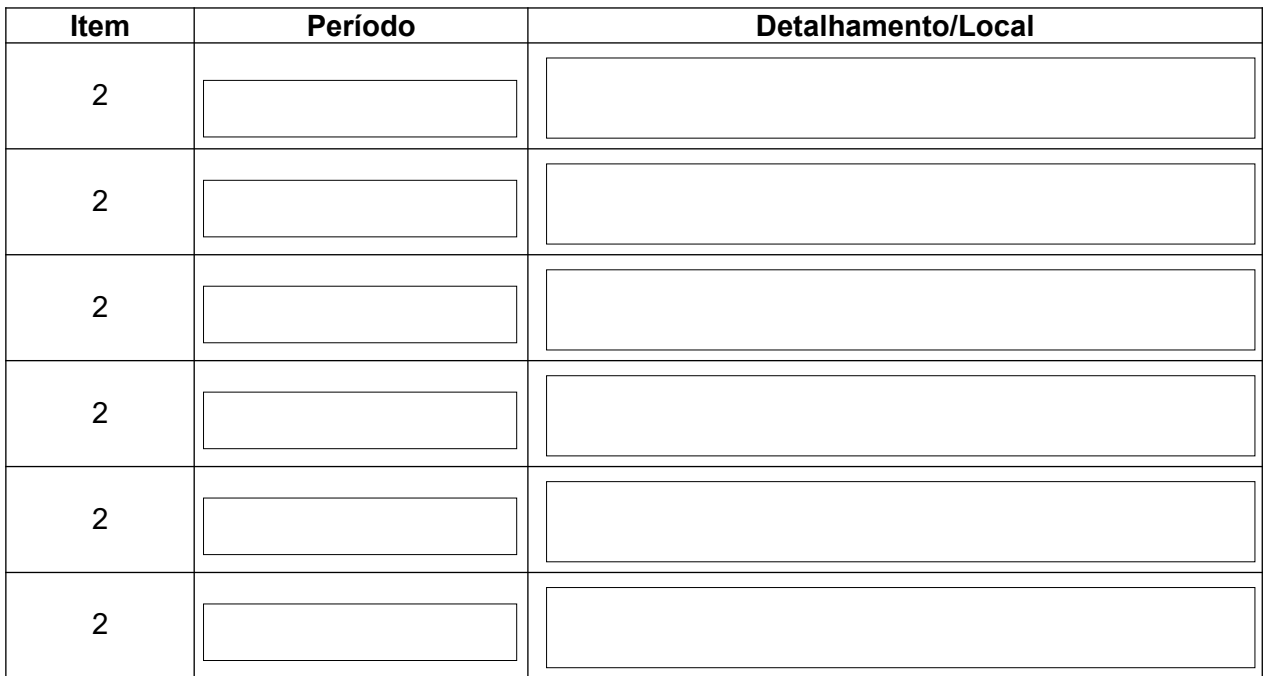

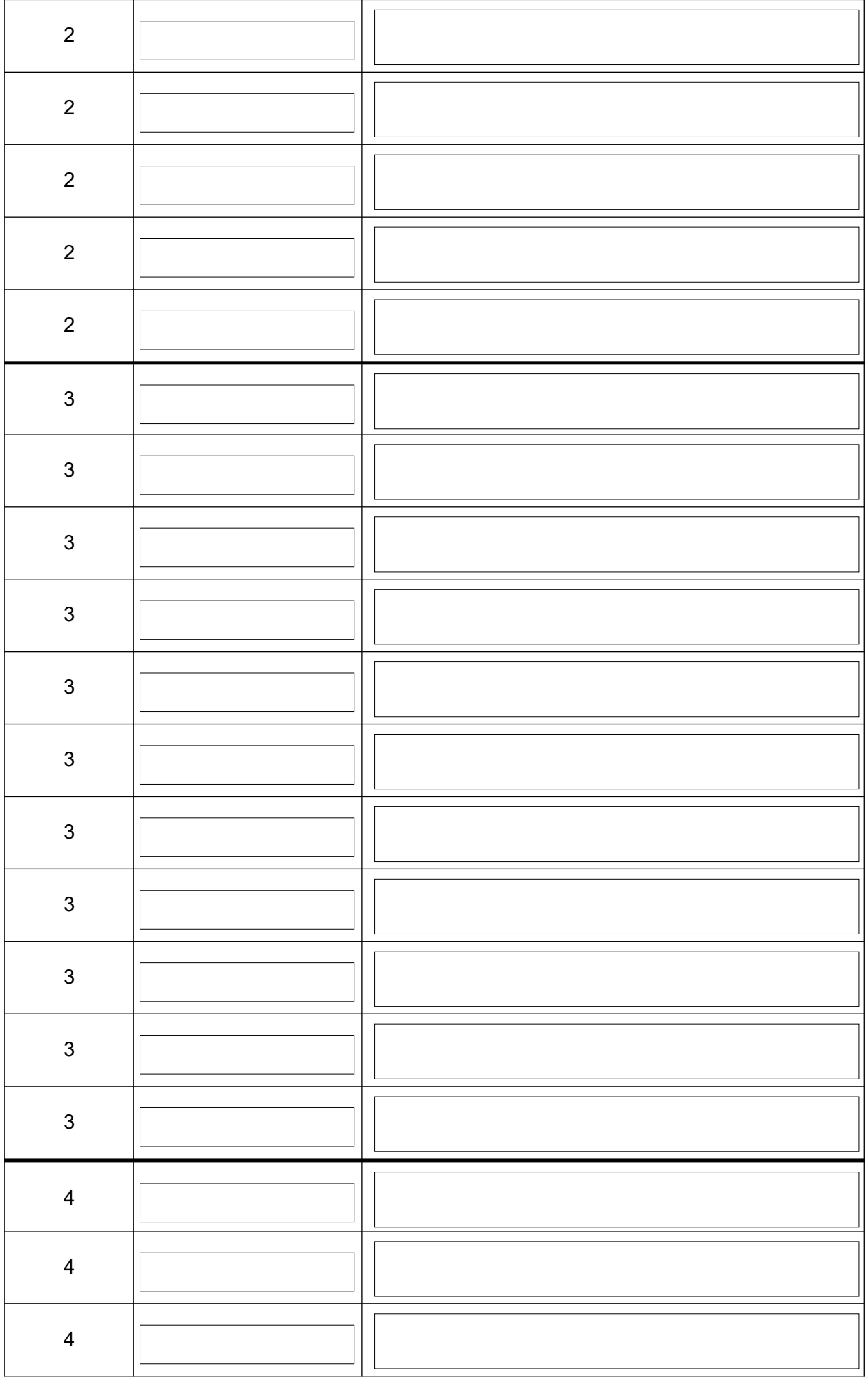

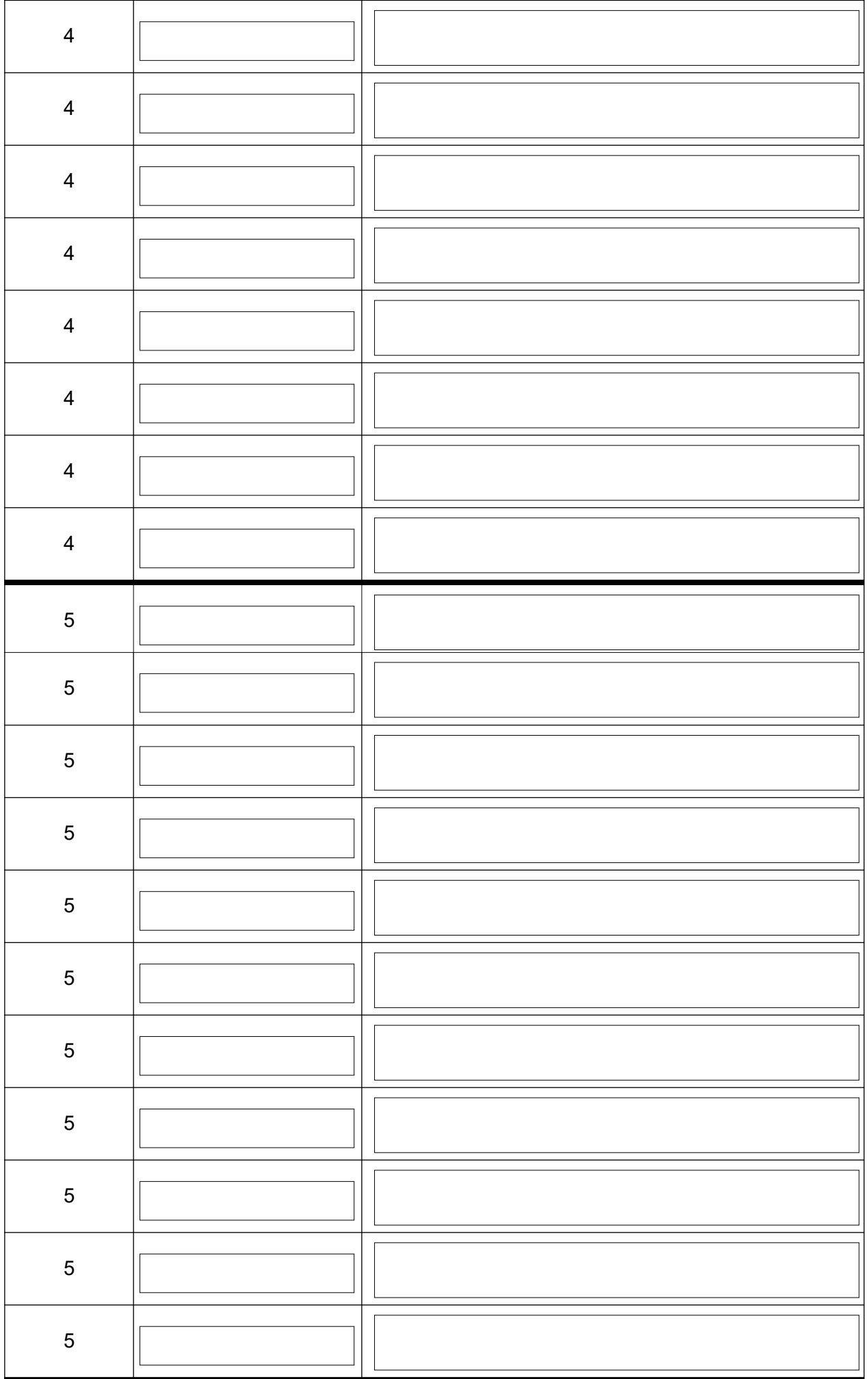

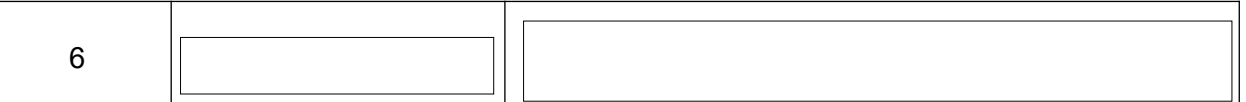

### **Histórico escolar**

Cálculo da média das notas

1- Procedimento para os candidatos que têm, no histórico escolar, notas fornecidas em valores numéricos. Média = Soma das notas/número de notas

Transporte à média obtida para o anverso

2- Procedimento somente para os candidatos que têm, no histórico escolar, notas atribuídas através de conceitos sob a forma de letras alfabéticas:

Existindo 5 graduações, considerar que cada conceito representa um quinto da nota de 0 a 10.

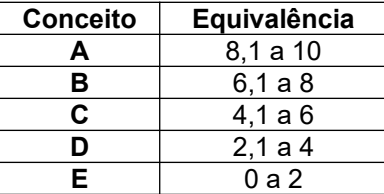

Transformando os conceitos em valores numéricos, proceda como no item 1.

Encontrando o valor numérico da média, reutilize a tabela acima para obter o conceito que deverá ser informado no anverso. Exemplo: Supondo que sua média seja 7,6 informe no anverso o conceito B.

3- Procedimento somente para os candidatos que têm, no histórico escolar, notas atribuídas através de conceitos sob a forma de: Satisfatório/Insatisfatório. Considerar nota mínima para aprovação como 5,0(cinco).

> \_\_\_\_\_\_\_\_\_\_\_\_\_\_\_\_\_\_\_\_\_\_\_\_\_\_\_\_\_\_\_ **Assinatura do candidato**